## **Ludwigshafen**<br>Stadt am Rhein

## "Wasserrehe", von Arno Reinfrank

Bitte das erste Bild anklicken, anschließend mit der Maus über die kleinen Pfeile am linken und rechten Bildrand weiterklicken, oder einfach die Pfeiltasten "Links" und "Rechts" der Tastatur verwenden.

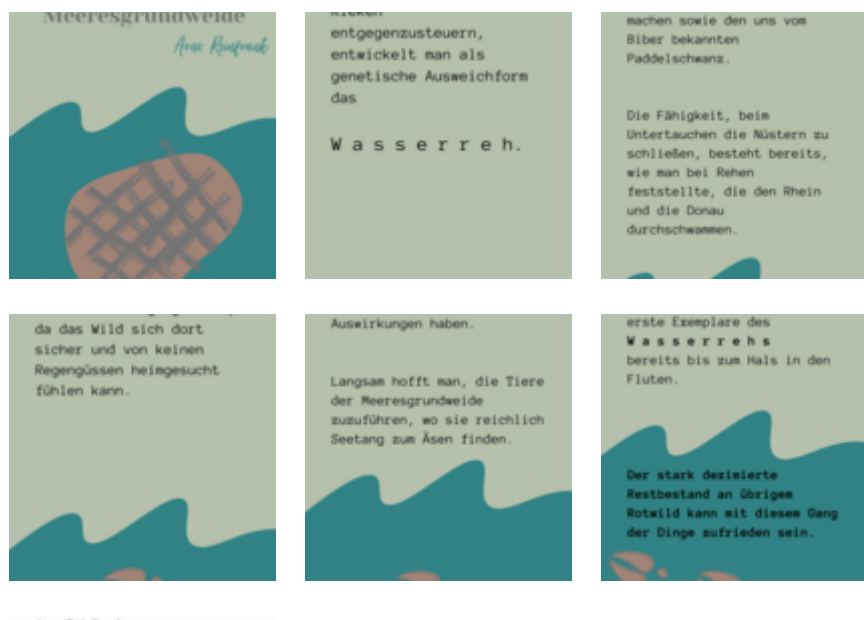

Arno Reinfrank<br>Verlag Marsilius, Speyer 2000,<br>Dieser Eintrag:<br>Hampstead, 27. April, nein, Februar<br>1999

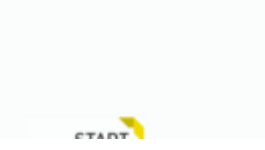